书名:<<微机内存与磁盘高级使用技巧--计算机实用技术系列丛书>>

- 13 ISBN 9787507707601
- 10 ISBN 7507707601

出版时间:1994-02

PDF

 $<<$  and a set of the set of the set of the set of the set of the set of the set of the set of the set of the set of the set of the set of the set of the set of the set of the set of the set of the set of the set of the se

#### http://www.tushu007.com

 $\mathbf{m}$  ,  $\mathbf{m}$  ,  $\mathbf{m}$  ,  $\mathbf{m}$  ,  $\mathbf{m}$ 

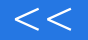

全书从"文件压缩存档"、"可

 $<<\hspace{1.5cm}>>\hspace{1.5cm}$ 

 $\sim$   $\frac{13}{13}$ 

 $<<$  and a set of the set of the set of the set of the set of the set of the set of the set of the set of the set of the set of the set of the set of the set of the set of the set of the set of the set of the set of the se

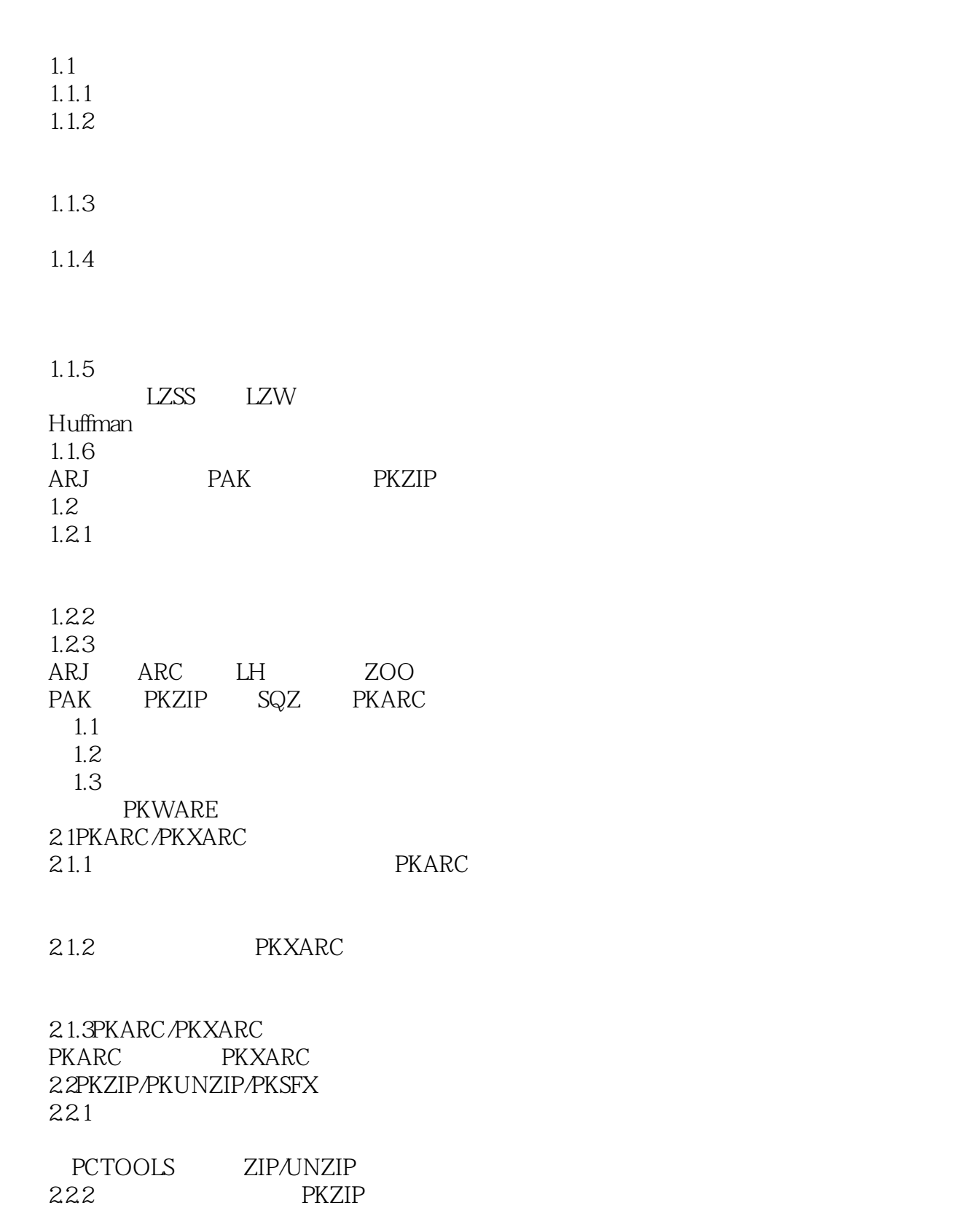

PKZIP

223 PKUNZIP

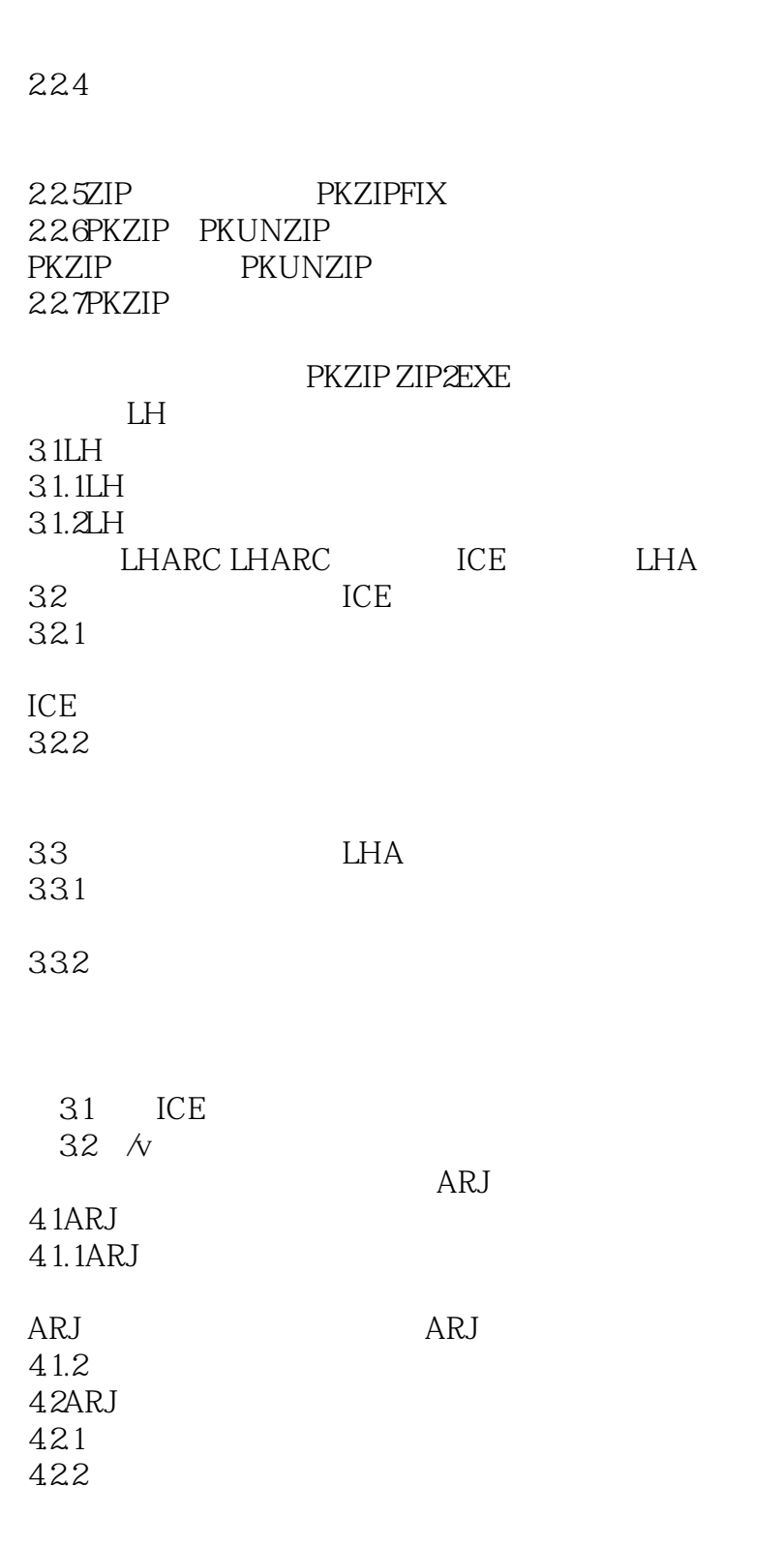

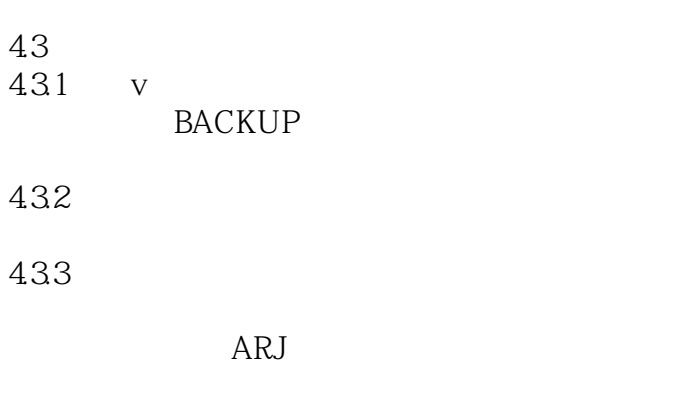

434ARJ239d

ARJ.<br>
ARJ.<br>
ARJ.<br>
EXE

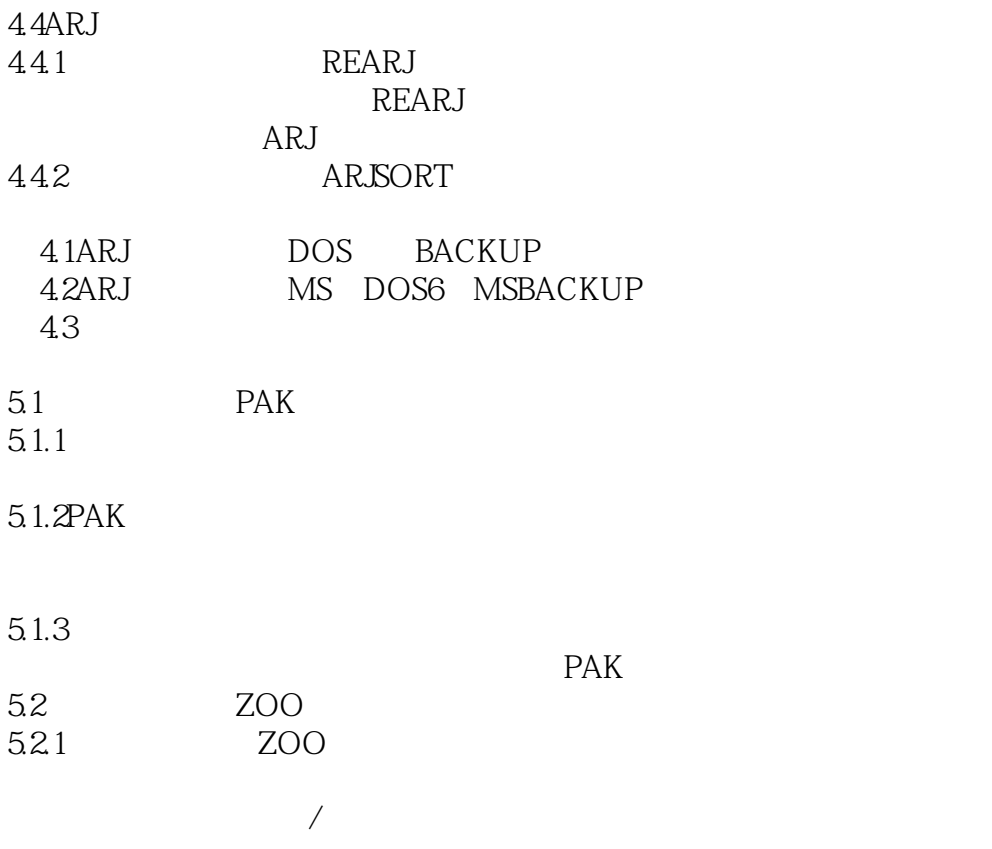

 $<<\hspace{1.5cm} \longrightarrow \hspace{1.5cm}$ 

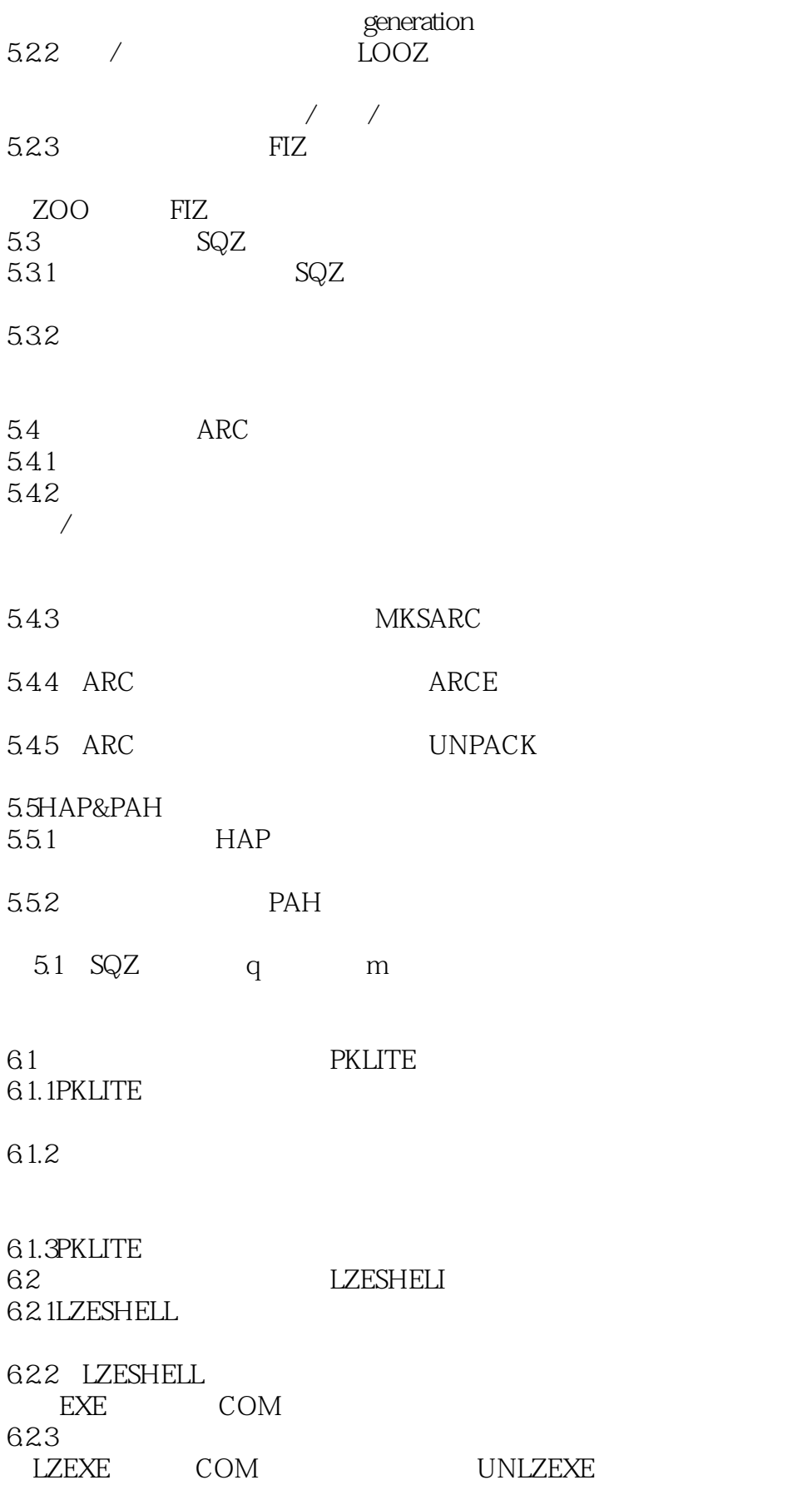

 $<<$  and a set of the set of the set of the set of the set of the set of the set of the set of the set of the set of the set of the set of the set of the set of the set of the set of the set of the set of the set of the se

6.1 LZESHELL 6.2LZESHELL EXE 63 LZESHELL COM 6.4LZESHELL 6.5LZESHELL LZEXE estate in the contract of the contract of the contract of the contract of the contract of the contract of the contract of the contract of the contract of the contract of the contract of the contract of the contract of the Double Space 7.1  $7.1.1$ 7.1.2Double Space  $7.1.3$ 压缩/非压缩驱动器compressed/uncompressed drive CVF 264 hostdrive removable mediadrives estimated/actualcompressionratio 7.2DoubleSpace 7.21 7.2.2D oubleSpaceSetup 7.2.3DoubleSpace DoubleSpace 7.3DoubleSpace 7.3.1 DBLSPACE/? HELPDBLSPACE HELPDBLSPACE/switchname 7.32 DBLSPACE/CHKDSK DBLSPACE/COMPRESS DBLSPACE/CREATE DBLSPACE/DEFRAGMENT DBLSPACE/DELETE DBLSPACE/FORMAT DBLSPACE *INFO* DBLSPACE/LIST DBLSPACE/MOUNT DBLSPACE/UNMOUNT DBLSPACE/RATIO DBLSPACE/SIZE 7.4DoubleSpace 7.4.1

7.4.2

7.43

7.44 Tools 7.5 DoubleSpace<br>
7.5.1 " 7.5.1用"备份恢复"方法除去Double Space Double Space 7.6MS DOS6.2 Double Space 7.6.1 7.6.2Double Space DBLSPACE.INI 7.6.3Double Space DBLSPACE/UNCOMPRESS DoubleSpace TOOLS 7.7DoubleSpace 7.1DoubleSpace 7.2 表7.3菜单操作的主要功能键 7.1DoubleSpace Map 7.2DoubleSpace  $7.3$ 7.4 7.5DoubleSpace 7.6DoubleSpace 图7.7压缩驱动器信息框  $7.8$ 7.9MS DOS6.2 OPTIONS DoubleSpace FAT STAT 8.1 81.1 CHKDSK 8.1.2ScanDisk  $ScanDisk$  / SCANDISK.INI SCANDISK.LOG 82 821 822

823 DEFRAG

![](_page_8_Picture_58.jpeg)

本站所提供下载的PDF图书仅提供预览和简介,请支持正版图书。

更多资源请访问:http://www.tushu007.com

 $<<$  and a set of the set of the set of the set of the set of the set of the set of the set of the set of the set of the set of the set of the set of the set of the set of the set of the set of the set of the set of the se